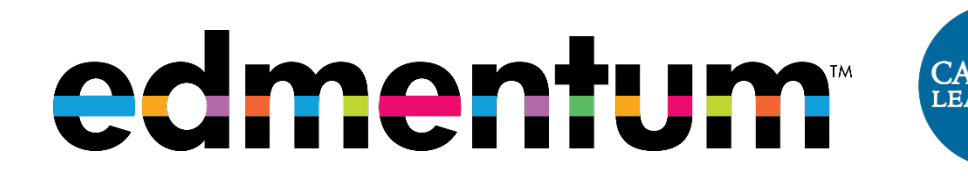

Dear Parent or Guardian,

Our school has partnered with a fully-accredited virtual curriculum provider, Edmentum's Calvert Learning. As a part of our partnership, your student can access any Calvert Learning course that they are enrolled in from anywhere that internet access is available. Calvert Learning has site-wide security features in place to protect your student's personal information.

We are excited about the benefits this program can bring to our students. In choosing this option for schooling in 2020-2021, you will be one of the most important pieces of your child's education. For  $K - 5$ , but especially,  $K - 3$ , you will be committing to working with your child for 3 – 5 hours daily. You will be assigned the role of a learning guide and will support your child learning in addition to their virtual teacher.

## **Accessing Edmentum's Calvert Learning Courses from Home**

Edmentum's Calvert Learning courses are completely web-based and designed to allow students to work on their own schedules, from any computer with an internet connection and a standard web browser. Courses are broken up into units that include activities like projects, engaging lesson content such as BrainPop and Legends of Learning, virtual labs and simulations, assignments for mastery, and meaningful summative assessments to ensure that students master each concept before moving on.

To support you and your student with getting logged in and navigating key areas of the program from home, we've included instructions here.

## **Students: Follow the instructions below to access the program from home.**

1. Go to: https://edmentum.maestrosis.com/

2. Enter your Username, and Password then click on 'Log In'. You should receive login credentials from your school or district program administrator.

3. On the home page you will see your active courses. Access the appropriate course by clicking the 'Launch Course' button found on the course card.

5. Once inside a course, you can view your suggested daily schedule and click on individual assignments to begin and/or complete work. Submitted work will be received by your teacher and graded promptly.

6. Within the lesson platform, you can also keep track of student performance, progress, and attendance as well as view the full outline for each course.

For additional resources to get started with Edmentum's Calvert Learning courses, including detailed tutorial videos, visit our Student and Parent Success Zones.